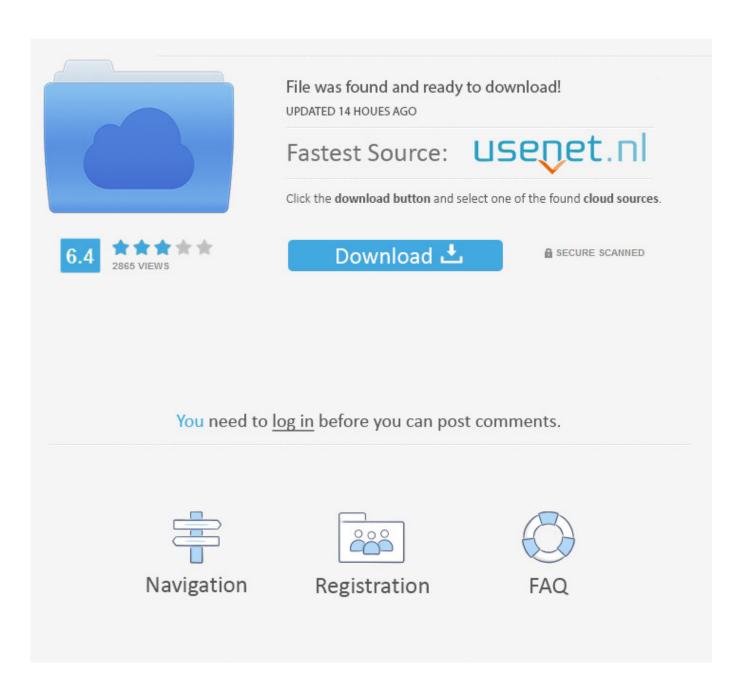

**Qgis Download For Mac** 

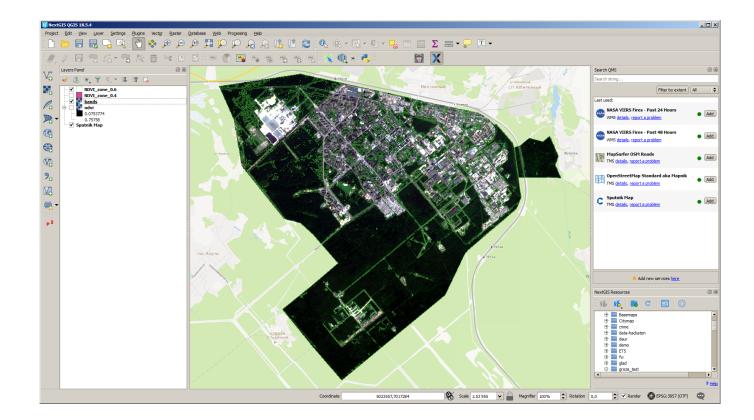

**Qgis Download For Mac** 

2/5

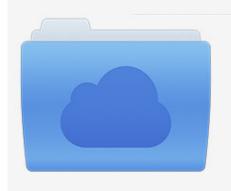

File was found and ready to download! UPDATED 14 HOUES AGO

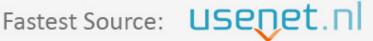

Click the download button and select one of the found cloud sources.

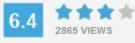

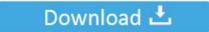

**⋒** SECURE SCANNED

You need to <u>log in</u> before you can post comments.

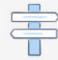

Navigation

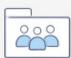

Registration

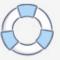

Contents Session Targets In this training you will install QGIS software, download geospatial files like shapefiles and GeoTIFFs, and generate a chart out of a amount of vector and raster levels.. Quantum or QGIS is usually an open source substitute to the business innovator, ArcGIS from ESRI.. QGIS will be multiplatform, which means it runs on Home windows, Macs, and Linux and it provides many of the functions most typically utilized by historians.

- 1. agis
- 2. qgis tutorial
- 3. qgis server

If you are a University of Connecticut (UConn) student, email Rich Mrozinski (mrozinski@uconn.. If you are not a UConn student, I recommend you contact your regional ESRI office (https://www.

## qgis

qgis, qgis download, quantum gis, qgis tutorial, qgis là gì, qgis server, qgis online, qgis full form, qgis vs arcgis, qgis python, qgis draw polygon, qgis geojson, qgis combine layers, qgis spatial join, qgis cloud, qgis scale bar wrong <a href="Cara Unduh Aplikasi">Cara Unduh Aplikasi</a> <a href="Grabbike Indonesia Android">Grabbike Indonesia Android</a>

On first launch on, use right click on the QGIS app icon and choose Open Latest release (richest on features): QGIS macOS Installer Version 3. How To Download Photoshop For Free 2017 Mac

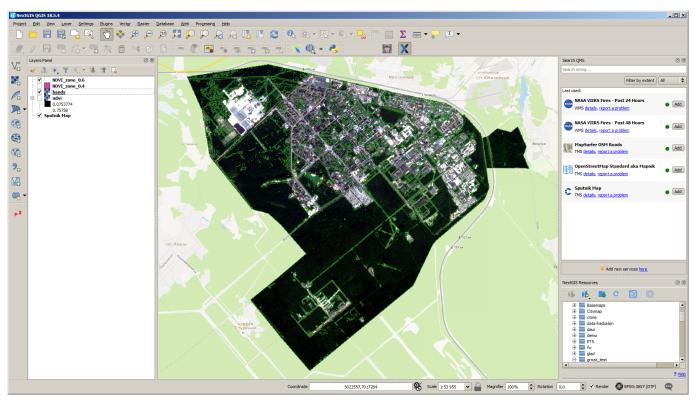

Soulia Boy Bird Walk Download

## qgis tutorial

Waves Bundle Download Mac

16; Long term release (most stable): QGIS macOS Installer Version 3 10; Alternative build.. Download QGIS for Mac - Create very complex and detail-rich maps using a large variety of spatial data formats such as vector, raster and databases on a multiple operating systems.. Mac Installer Packages for macOS El Capitan (10 11) and newer Installation instructions are in the Read Me on.. 4 nor 3 10 But ever since, there is just no way to get around the security blockage stating that QGIS does not come from an identified developer. Transforming Healthcare Costs and Patient Value with CPaaS

## qgis server

## Canon Powershot Sd1100 Is

ArcGIS is certainly prohibitively costly and just runs on Windows (though software can be bought to allow it to operate on Macintosh).. Qgis Download For MacDownload the softwareBefore you start this process, you need a ArcGIS Student Trial 1-year license code.. Nevertheless, many universities have site licenses, meaning students and workers have accessibility to free copies of the software (test contacting your map librarian, personal computer providers, or the geography department).. I have just updated my OSX to the 10 12 1 version (Catalina) because my older osx could not support QGIS 3.. If you are a University of Connecticut (UConn) student, email Rich Mrozinski (mrozinski@uconn.. edu) to request a 1-year student license code All requests must come from UConn email address.. edu) to request a 1-year student license code All requests must come from UConn email address.. esri com/en-us/contact) You can download a copy of ArcGIS for Desktop 10 x at the following address: You will need to create and/or use your ESRI Account to log in.. If you are not a UConn student, I recommend you contact your regional ESRI office. e828bfe731 Camelcrusher Mac Download

e828bfe731

Download Cada Siete Olas De Daniel Glattauer Pdf

5/5